## <span id="page-0-0"></span>**Aprovar pedido no Consistem ERP**

**Pré-requisito**

[Cadastro de Fluxo de Aprovação \(CCESU030\)](#page-0-0) [Cadastro de Motivos \(CCESU012\)](https://centraldeajuda.consistem.com.br/pages/viewpage.action?pageId=86977029)

**Visão Geral**

Este processo permite ao aprovador realizar a aprovação do pedido de compra.

**Sistemas Integrados**

Sistema - Entradas Módulo - Compras e-Procurement

**Fluxo do Processo**

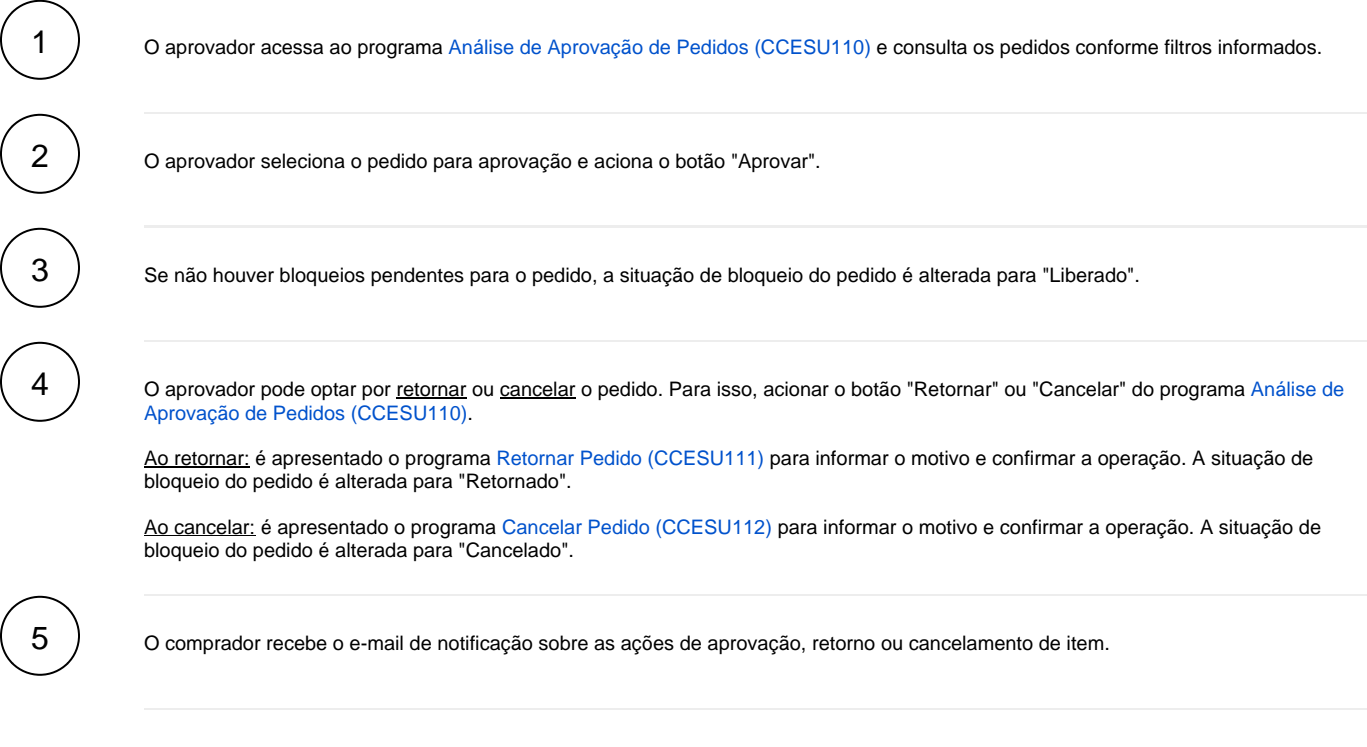

## **Fluxograma**

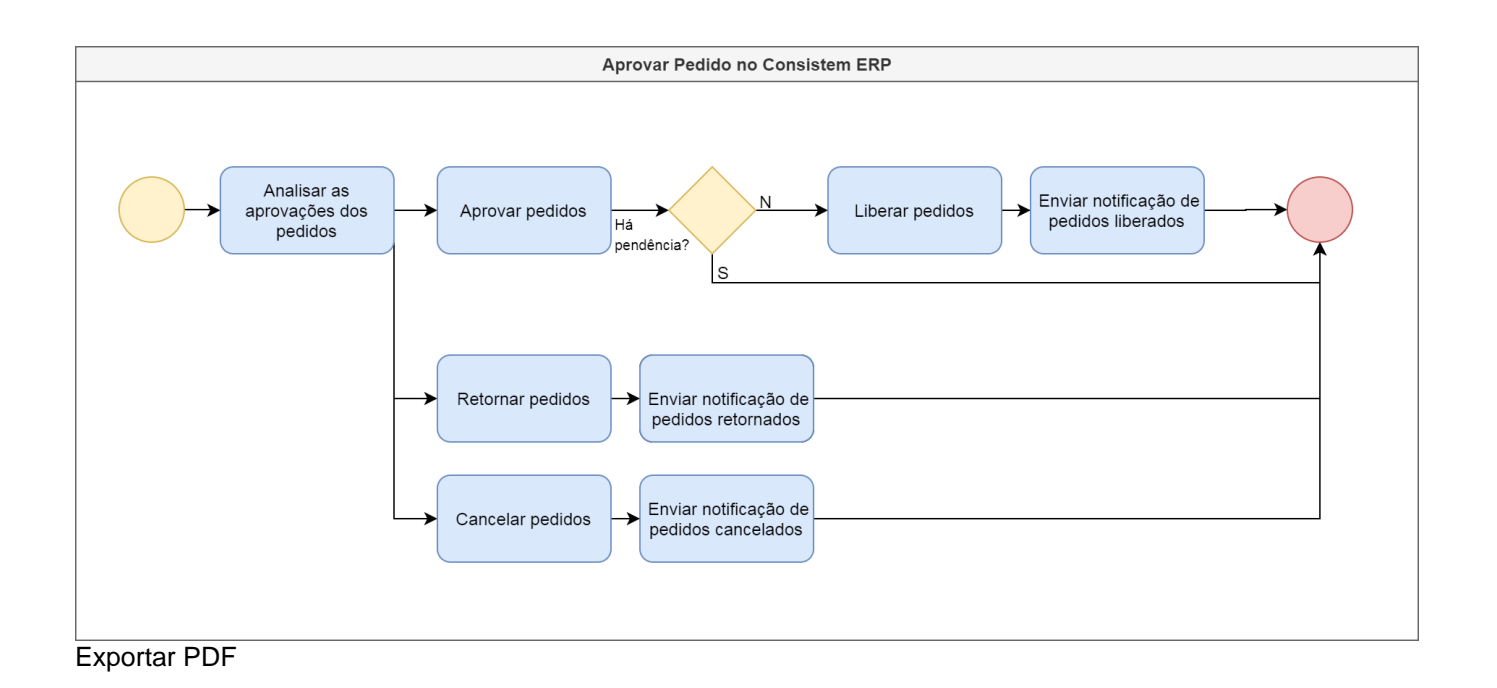

Esse conteúdo foi útil?

Sim Não